# **Stanford** University Human Resources

\*\*This form is used for employee request for Staff Training Assistance Program (STAP) Funds Reimbursement\*\* The University policy regarding this policy is set forth in the Administrative Guide, Section 2.1.12.

# Note to Counselor:

Complete this form and provide to client at the end of the appointment along with a receipt on your letterhead. Note to Employee:

- Return completed form for reimbursement to: Tuition & Training office, 505 Broadway, Cardinal Hall, 5th Floor, Redwood City, CA, 94063-8805 (ID mail: MC 8805).
- Effective 1/1/15, STAP Funds reimbursement is limited to \$500 per fiscal year for CCN services.
- The completed reimbursement form must be submitted within 20 days of your appointment date.
- Reimbursement may take up to 4 weeks to process.
- Participating employees may receive an invitation to participate in a confidential follow-up survey to assess satisfaction with services provided. Participation is voluntary and responses are aggregated, allowing individual responses to be confidential.
- Questions about the status of your reimbursement check/direct deposit should be directed to the Tuition & Training Programs Office at 650-723-0657.

# Please complete all fields below. Incomplete forms may result in a delay in reimbursement processing:

## Date of Service:

#### Client Information (Employee)

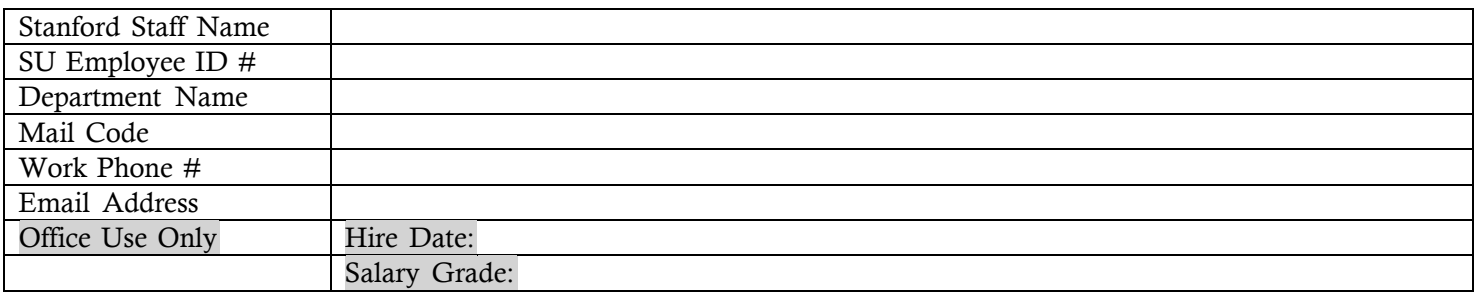

#### Counselor Information (Counselor)

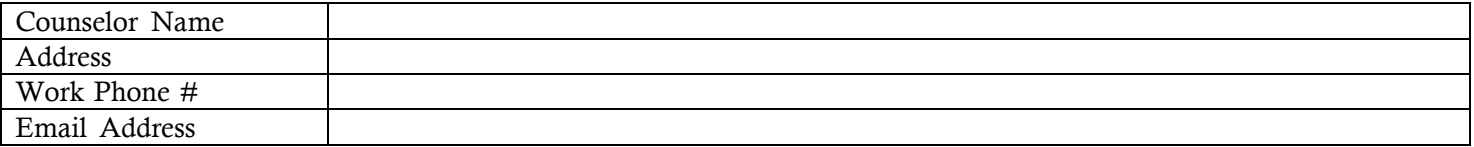

## Services Provided and Reimbursement (check all that apply)

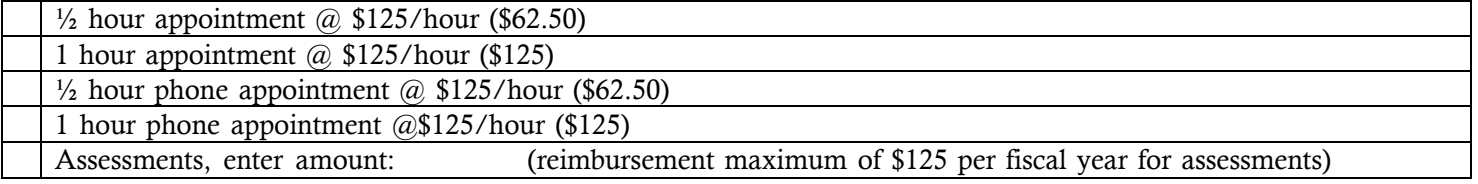

## Total Amount for Reimbursement: \_ \_\_\_\_